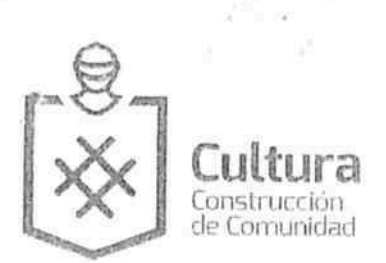

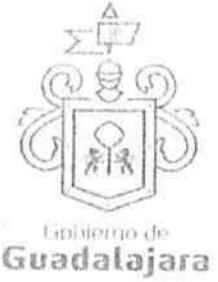

CONVENIO DE COLABORACION, QUE CELEBRAN POR UNA PARTE "EL MUNICIPIO DE GUADALAJARA" A TRAVÉS DE SU AYUNTAMIENTO, REPRESENTADO EN ESTE ACTO POR LOS CIUDADANOS INGENIERO ENRIQUE ALFARO RAMÍREZ Y LICENCIADA ANNA BÁRBARA CASILLAS GARCÍA, EN SUS CARÁCTERES DE PRESIDENTE MUNICIPAL Y SÍNDICO RESPECTIVAMENTE; A QUIEN EN LO SUCESIVO SE LE DENOMINARÁ "EL MUNICIPIO", Y POR LA OTRA PARTE, EL C. JUAN SALVADOR MÉNDEZ ROSAS, A QUIEN EN LO SUCESIVO SE LE DENOMINARÁ "EL COLABORADOR", EN SU CONJUNTO SE LES DENOMINARA "LAS PARTES", QUIENES MANIFIESTAN SU VOLUNTAD PARA CELEBRAR EL PRESENTE INSTRUMENTO LEGAL, AL TENOR DE LOS SIGUIENTES ANTECEDENTES, DECLARACIONES Y **CLAUSULAS:--------**

# DECLARACIONES:

### I. "EL MUNICIPIO":

I.1. Es una institución de orden público con personalidad jurídica y patrimonio propio, lo anterior en los términos del artículo 115 de la Constitución Política de los Estados Unidos Mexicanos, en correlación con los artículos 73 de la Constitución Política del Estado de Jalisco y los artículos 1°, 2° y 3° de la Ley del Gobierno y la Administración Municipal del Estado de Jalisco. -

I.2. Sus representantes cuentan con las facultades para obligar a su representado en los términos de este convenio, según lo establecido en los artículos 80 y 86 de la Constitución Política del Estado de Jalisco; 47, 48, 52 fracción II y III, 53 y 67 de la Ley de Gobierno y la Administración Pública Municipal del Estado de Jalisco; y los artículos 1, 41, 42 fracción IV, del Reglamento de la Administración Pública Municipal de Guadalajara respectivamente. ---------------

I.3. A la Dirección de Cultura, le corresponde promover de manera permanente la cultura mediante acciones que permitan distinguir y acrecentar el nivel cultural de la ciudadanía, realizando actividades como lo son exhibiciones, presentaciones, actuaciones, conferencias, y todas aquellas actividades que cumplan con éste fin según lo establecido en el artículo 144 fracción I, II y XII del Reglamento de la Adminis<mark>t</mark>ración Pública Municipal de Guadalajara.-------

I.4. Que dentro de los inmuebles que integran su patrimonio, se encuentra el conocido como Laboratorio de Arte Variedades LARVA, ubicado en la calle Ocampo No. 120, de esta Ciudad de Guadalajara, Jalisco, en adelante "EL TEATRO", se encuentra diseñado, equipado, habilitado y para ser usado como recinto para la puesta en escena de en aptitud técnica y material obras de teatro, coreográficas y musicales, conciertos, óperas, seminarios, conferencias, exhibición de obras audiovisuales y cinematográficas, y en general todo tipo de obras plásticas análogas.----------------

I.5. Para los efectos a que haya lugar se señala como domicilio, el ubicado en el edificio del Palacio Municipal de Guadalajara, situado en la Avenida Hidalgo número 400, zona centro de Guadalajara, Jalisco. --

## II. "EL COLABORADOR":

II.1. Que es una persona física, mayor de edad. de nacionalidad FEO<sub>I</sub> a <sup>a as</sup> con domicilio en la Jalisco, se identifica con calle *I BO* a and credencial de elector con número de folio IDME> JEO<sub>i</sub> a an expedida por el Instituto Nacional Electoral.-

Página 1 de 7

<mark>=GŘÓ|ą̃ ą̃æå[</mark>

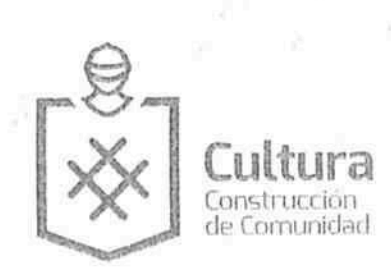

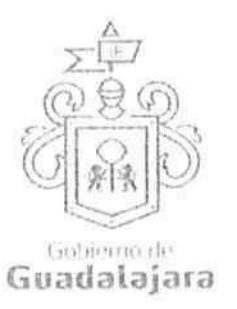

II.2. Que cuenta con las facultades necesarias para comparecer a la celebración del presente convenio y obligarla en los términos que en él se consignan.-

II.3. Que cuenta con Registro Federal de Contribuyentes MER<sup>FÍ BO</sup>I a a al

II.4. Que tiene la necesidad de llevar a cabo un evento en LARVA, en virtud de que pretende realizar el evento cuyas características se describen en la cláusula primera del presente instrumento.-------------------

II.5. Que conoce la reglamentación municipal y estatal que regula la celebración de eventos como el que pretende realizar y está enterado de los requisitos que deben satisfacerse para su realización y las obligaciones que ésta le impone a su cargo.----

Declaran "LAS PARTES" que se reconocen la personalidad con la que comparecen a la celebración del presente convenio y están dispuestos a sujetarse a las condiciones y obligaciones del mismo, al tenor de las siguientes-

## **CLÁUSULAS:**

PRIMERA.- OBJETO.-"LAS PARTES" manifiestan su conformidad que el uso de "EL TEATRO" se destinará exclusivamente a la realización del evento denominado "Noche de Gala del Cuarto Festival PERIPLO" a celebrarse el día 25 de junio del 2016, con un horario y duración del evento de las 20:00 a las 22:30 horas.---

SEGUNDA.- OBLIGACIONES DE "EL COLABORADOR".- Se compromete a: ------------------

- "EL COLABORADOR" no podrá realizar el evento en fechas u horarios diferentes a las establecidas en párrafo anterior, salvo previo acuerdo que por escrito otorguen las partes.--------------------------------
- <mark>GEÓ qã aj æå</mark>
- En caso de que "EL COLABORADOR" no realice el evento señalado en el día y horario establecidos, este perderá en su perjuicio el uso que por virtud de este convenio se le había concedido, debiendo cumplir de todas formas con las obligaciones de pago y demás contenidas en este instrumento.---
- El horario en que "EL COLABORADOR" podrá disponer de las instalaciones para realizar las actividades de montaje, desmontaje, ensayos y presentación de "EL EVENTO" será de las 15:00 (quince horas) hasta las 24:00 (veinticuatro horas), del día 25 de junio del año en curso, debiendo desalojar las instalaciones de "EL TEATRO" a las 24:00 (veinticuatro horas).---------------------------------
- "EL COLABORADOR" es responsable de la seguridad de los artistas, así como de todos los participantes en las actividades programadas, asimismo el adecuado uso y protección de los artistas de "EL TEATRO"; quedando como responsable el C. Juan Salvador Méndez Rosas.----------------------
- Cumplir con los límites de aforo autorizado un máximo de 500 personas por función, que serán instaladas por el "EL COLABORADOR" ----------
- Realizar en la Tesorería Municipal, el depósito de la cantidad que corresponda al 30% recaudado en taquilla, en donación por el uso del espacio del Laboratorio de Arte Variedades LARVA mismo que será depositado en la cuenta de aplicación número Fi BOI a a la correspondiente a la cuenta de FÍEÒ <mark>a a an</mark> [ administración a nombre de Teatro de la Ciudad LARVA, número Dicha donación deberá realizarla en la Tesorería Municipal ubicada en la finca marcada con el número 901 de la calle Miguel Blanco esquina calle Colón, de este Municipio en forma adelantada dentro de los

Página 2 de 7

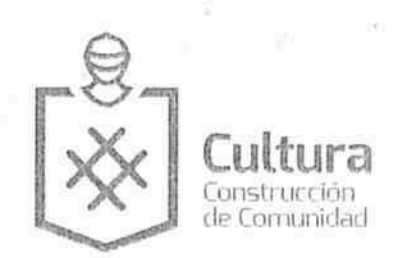

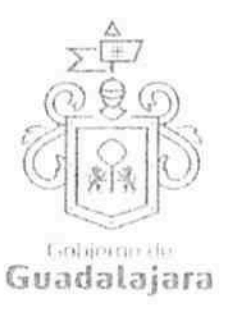

primeros ocho días antes del evento, de conformidad a lo dispuesto al Reglamento de las Aportaciones y Donaciones de Particulares para fines Específicos del Municipio de Guadalajara.

- A dejar FIRMADO en garantía un pagaré a la firma del presente convenio, para los daños y perjuicios que se causen a las instalaciones de "EL TEATRO.
- Hacerse cargo de la publicidad de "EL EVENTO" y deberá darle crédito a "EL MUNICIPIO", así como al Laboratorio de Arte Variedades LARVA, en dichos conceptos.------------
- Emitir e imprimir los boletos que serán utilizados para el ingreso a "EL EVENTO".-------------------
	- A supervisar las obras de adaptación e implementación de escenarios, instalaciones especiales, luces, sonido y demás que fueren requeridas según la naturaleza y necesidades de "EL EVENTO".------------------
	- A retirar las modificaciones mencionadas en el punto precedente, una vez terminado "EL EVENTO", dejándose "EL TEATRO" en las condiciones en que se recibió.-------
	- Impedir el ingreso de bebidas y alimentos a las instalaciones de "EL TEATRO", así como vigilar que no se consuman dentro y durante "EL EVENTO".---
	- Hacerse responsable del buen uso de todas las instalaciones de "EL TEATRO", asimismo devolverlas en estado óptimo, al término de "EL EVENTO".-------------

- Poner a disposición de "EL COLABORADOR", "EL TEATRO" limpio, para que se lleve a cabo "EL EVENTO" desde las 9:01 horas (nueve horas con un minuto) en la fecha señaladas.----
- <mark>GŘÓlã āæål</mark>

Facilitar el acceso a "EL TEATRO", para llevar a cabo las obras de adaptación e implementación de escenarios, instalaciones especiales, luces, sonido y demás que fueren requeridas según la naturaleza y necesidades de "EL EVENTO".---------------

Autorizar a "EL COLABORADOR" para que haga uso del inmueble de conformidad con las licencias municipales ya otorgadas, sujetándose en todo momento a la reglamentación interna vigente de "EL TEATRO".-

Proporcionar la gradería, un jefe de foro que coordinará el montaje y desmontaje de audio e iluminación y demás herramientas necesarias para la realización de "EL EVENTO", con el personal técnico del Laboratorio de Arte Variedades LARVA. También proporcionará personal (2) encargados de supervisar el ingreso-

CUARTA.- BOLETO DE INGRESO.- El costo del boleto será de \$ 230.00 (doscientos treinta pesos) y \$ 200.00 (doscientos pesos) estudiantes, maestros y personas de la tercera edad con credencial vigente.----

QUINTA.- VIGENCIA.- "LAS PARTES" convienen que el presente, tendrá vigencia única del día 25 de junio del 2016.--------

Página 3 de 7

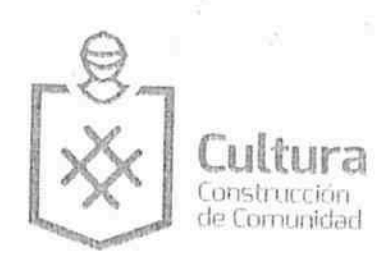

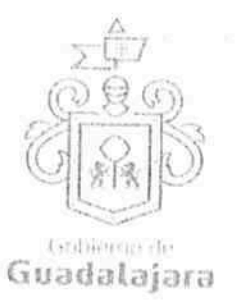

SEXTA.- CESIÓN DE DERECHOS.- "LAS PARTES" convienen que ninguna de ellas podrá ceder o transferir parcial o totalmente los derechos y las obligaciones derivadas del presente instrumento.----

SÉPTIMA.-INDEPENDENCIA DE "LAS PARTES".- Nada de lo previsto en este convenio ni de las acciones que se derive de su suscripción, podrá considerarse o interpretarse para constituir o considerar a las partes y al personal de las mismas que colabore en la ejecución de este convenio como socios, agentes, representantes o empleados uno del otro, y ninguna de las disposiciones de este convenio será interpretada para forzar a la otra parte a asumir cualquier obligación o a actuar o pretender actuar como representante de la otra.-

OCTAVA .- SUPERVISIÓN DE "EL EVENTO" .- "EL COLABORADOR" está de acuerdo en que "EL MUNICIPIO" comisione personal a su cargo para la supervisión de "EL EVENTO", así como el adecuado uso y protección de las instalaciones de "EL TEATRO" en el momento que le sea requerido; quedando como encargado por parte de la Dirección de Cultura, la Maestra Lourdes Ariadna González Pérez, Directora de LARVA y el Teatro Jaime Torres Bodet.----------

NOVENA.- CANCELACIÓN DEL EVENTO. Cuando previamente a la realización de la función, se genere ina circunstancia o hecho que impida la presentación para el día programado, se dará lugar a la cancelación de "EL EVENTO". En consecuencia, "LAS PARTES" deberán, en primer término, procurar todas las medidas tendientes a proteger el interés del público, y en segundo término, asumir las responsabilidades que les correspondan, todo ello, en la medida que sean responsables de la circunstancia o hecho que impidió el evento.-------

Para cumplir con lo anterior, "LAS PARTES" convienen que una vez conocida la circunstancia o hecho que impide la realización del evento deberán: ------

- <u> GĐÓ ja aj asil</u>
- Sin dilación alguna, se procederá a informar al público en general de la cancelación del evento en 1) los mismos medios, con la misma frecuencia y relevancia con los que se publicitó "EL EVENTO", especificándose las medidas adoptadas para el reembolso del precio de los boletos, así como cualquier otra adoptada para atenuar el perjuicio al público.
- Implementar todas las medidas anunciadas conforme al inciso precedente y ejecutarlas en la  $2)$ forma y términos que impliquen la mayor comodidad posible al público. ---
- 3) Atender y resolver todas las reclamaciones que se generen, aún aquellas dirigidas contra la parte no culpable de la cancelación, incluidas las sanciones que impongan las autoridades competentes.---
- 4) Dar cumplimiento a las obligaciones que este convenio impone por los incumplimientos generados a consecuencia de la cancelación del evento.--

"EL TEATRO" podrá impedir la realización del "EL EVENTO" o interrumpir su realización, sin responsabilidad alguna para ella, cuando: -------

- Concurran circunstancias que generen riesgos graves para el público asistente, para el patrimonio  $a)$ del Teatro Jaime Torres Bodet o para el orden y la seguridad públicos. ---------------------------
- "EL COLABORADOR" incurra en violaciones graves a este convenio o a la legislación vigente, así b) como la Reglamentación Municipal aplicable.---

Página 4 de 7

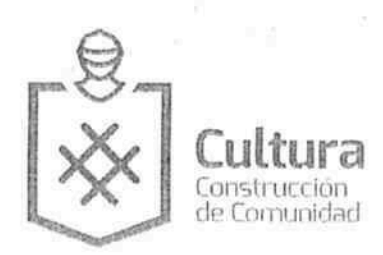

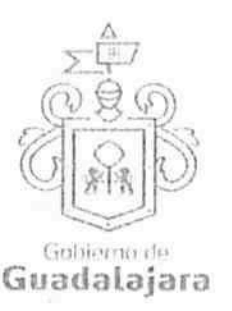

- Por la presencia de actos vandálicos, motines, rebeliones, huelgas, medidas decretadas por las  $C)$ autoridades, siniestros, y en general cualquier acto más allá del control de "EL TEATRO", se hiciera imposible la realización de "EL EVENTO". ----------------------
- Si "EL COLABORADOR" no acredita contar con los permisos sobre propiedad intelectual, d) aplicables, así como las autorizaciones, permisos y pagos de derechos, ya sean estatales, o municipales con motivo de la presentación de "EL EVENTO". -------------------

Cuando ambas partes acuerden cancelar "EL EVENTO", deberán acordar por escrito las consecuencias y responsabilidades que cada una de ellas asumirá. -

DÉCIMA.- RELACIÓN LABORAL.- "LAS PARTES" reconocen que la relación legal entre ellas es la de dos partes independientes que celebran un convenio, tal y como se señala en este instrumento, por lo tanto queda expresamente convenido que ninguna de las partes se le otorgará el derecho o la autoridad para asumir o crear obligación o responsabilidad expresa o táctica, a nombre y cuenta de la otra para obligarlo de alguna forma.-----------

Asimismo, queda estipulado que en caso de que alguna de las partes contrate persona alguna para el desempeño de cualquier actividad relacionada con el convenio en cuestión, será bajo su propia responsabilidad, y asumiendo el carácter de patrón para todos los efectos legales correspondientes, desligando a la otra parte de cualquier conflicto que se suscite. --

DÉCIMA PRIMERA.- RESPONSABILIDAD DE DAÑOS.- "EL COLABORADOR" será responsable de los daños y perjuicios que se causen a las instalaciones de "EL TEATRO" y/o a la seguridad de los asistentes durante "EL EVENTO", ya sea por negligencia, impericia o dolo de su parte o de cualquiera de las personas que de ella dependa, esta obligación incluye los daños o pérdidas causados por el público asistente al evento que sean incitados por el artista o grupo que se presente, por lo que se obliga a dejar a salvo de cualquier reclamación que de estos hechos pudiese <mark>d</mark>erivarse a "EL MUNICIPIO".-------

#### FGĐÃO |a aj anai[

DÉCIMA SEGUNDA.- PROTECCIÓN DE LOS DERECHOS INTELECTUALES. Es obligación exclusiva de "EL COLABORADOR" el que las obras escénicas, los textos, las partituras musicales, canciones, imágenes, frases, denominaciones, programas de computación, diálogos, personajes, signos distintivos y en general todo tipo de elementos que forman parte de la propiedad intelectual, y que sean utilizados, presentados y/o explotados en el evento que realizará en "EL TEATRO", cuente con las licencias y/o permisos correspondientes expedidos por el titular de los derechos patrimoniales o bien, por autoridad competente. Así como de realizar el pago de las aportaciones que se deban cubrir a las Asociaciones de Actores, Compositores, interpretes y ejecutantes, y aquellas que por la presentación del EVENTO sean necesarias; en cualquier momento podrá exigir que se le muestren los mencionados permisos, para los fines que crea convenientes.-----

En consecuencia, "EL COLABORADOR" libera a "EL MUNICIPIO" de cualquier responsabilidad por las acciones o reclamaciones que la parte interesada promueva en 

DÉCIMA TERCERA.- NULIDAD CLÁUSULA.- Si alguna de las disposiciones contenidas en el presente convenio, llegara a declararse nula por alguna autoridad, tal situación no afectará la validez y exigibilidad del resto de las disposiciones establecidas en este convenio.-

Página 5 de 7

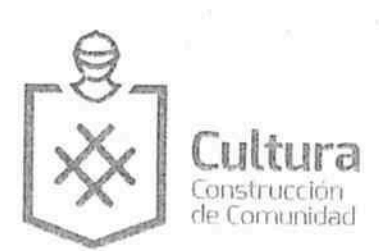

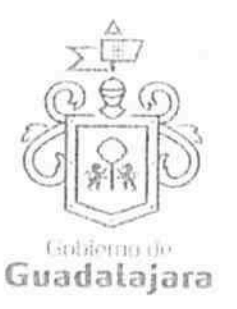

DÉCIMA CUARTA .- AVISOS O NOTIFICACIONES .- Para todos los efectos que haya lugar a notificaciones o avisos derivados del presente convenio, estos se efectuarán por escrito en los domicilios que se han señalado en las declaraciones o en el domicilio que en su momento se notifique por escrito a la otra parte.------

DÉCIMA QUINTA- USO DE TÍTULOS EN LAS CLÁUSULAS.- Los títulos o encabezados en las cláusulas, inciso o apartado de este convenio, se utilizarán únicamente para facilitar la lectura de sus disposiciones y en nada afecta, restringe, limita o amplían el alcance legal o contenido jurídico de las respectivas cláusulas.-

DÉCIMA SÉXTA .- SOLUCIÓN DE CONTROVERSIA .- "LAS PARTES" manifiestan que el presente convenio lo celebran sin coacción, dolo, violencia, lesión, mala fe, o cualquier otro vicio en el consentimiento que pudiera afectar su validez. Toda controversia e interpretación que se derive del mismo, será resuelta por el acuerdo de entre "LAS PARTES", debiendo quedar registro de tal acuerdo.-

DÉCIMA SÉPTIMA.- JURISDICCIÓN.- Lo no previsto por el presente convenio se regirá por la legislación aplicable en la materia y en el caso de alguna discrepancia sobre su interpretación o cumplimiento, de no mediar acuerdo, "LAS PARTES" se someten a la jurisdicción y competencia de los Tribunales Competentes del Primer Partido Judicial del Estado de Jalisco, con domicilio en esta Ciudad, renunciando expresamente a cualquier otro fuero en razón de sus domicilios presentes o futuros, que pudieran corresponderles.--

Leído que fue el presente convenio por "LAS PARTES", y enteradas de su contenido, alcances y consecuencias legales y ante la presencia de los testigos de asistencia que dan fe, y las personas que en el intervinieron y quisieron hacerlo, firman al calce y al margen, imprimiéndose por triplicado en Guadalajara, Jalisco, el día 23 de mayo del 2016.--

FGEAO a ana [ **"EL MUNICIPIO"** ING. ENRIQUE ALFARO RAMÍREZ. PRESIDENTE MUNICIPAL. LIC. ANNA BÁRBARA CASILLAS GARCÍA. SINDICO MUNICIPAL. Página 6 de 7

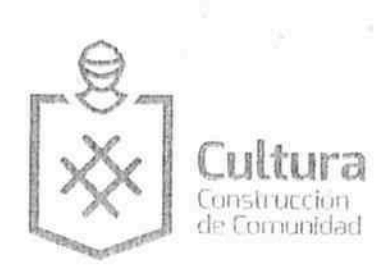

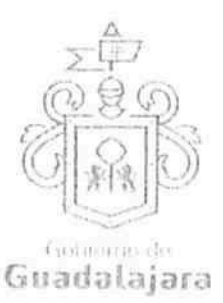

"EL COLABORADOR"

# FGE O a and

**JUAN SALVADOR MÉNDEZ ROSAS** 

**TESTIGOS** 

C.P. JUAN PARTIDA MORALES

**TESORERO MUNICIPAL** 

MTRA. SUSANA CHÁVEZ BRANDON. DIRECTORA DE CULTURA.

LAS PRESENTES FIRMAS, FORMAN PARTE FINAL DEL CONVENIO DE COLABORACIÓN CELEBRADO ENTRE EL MUNICIPIO DE GUADALAJARA POR CONDUCTO DE SU AYUNTAMIENTO Y EL C. JUAN SALVADOR MÉNDEZ ROSAS, PARA LA REALIZACIÓN DEL EVENTO DENOMINADO "NOCHE DE GALA DEL CUARTO FESTIVAL PERIPLO EN EL TEATRO LARVA, A CELEBRARSE EL DÍA 25 DE JUNIO DEL 2016, EL CUAL CONSTA DE 07, (SIETE) HOJAS VALIDADAS POR SU ANVERSO INCLUYENDO ESTA.

Página 7 de 7